# *Vector Evaluation Pi Answers*

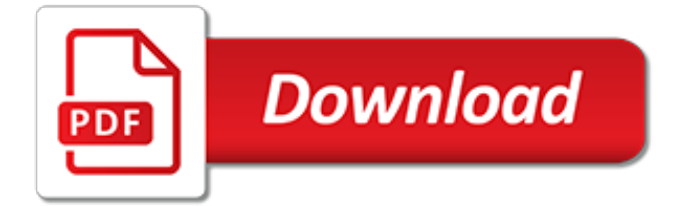

# **Vector Evaluation Pi Answers**

In this section we will discuss how to solve trig equations. The answers to the equations in this section will all be one of the "standard" angles that most students have memorized after a trig class. However, the process used here can be used for any answer regardless of it being one of the standard angles or not.

#### **Calculus I - Solving Trig Equations**

This problem is almost identical to the previous except now I want all the solutions that fall in the interval \([ - 2\pi ,2\pi ]\). So, we will start out with the list of all possible solutions from the previous problem.

#### **Algebra Trig Review - Lamar University**

I have a multivariate time series with four variables, x1, x2, x3, x4 (or called four univariate time series X1, X2, X3, X4). After examining each series, I found that each of them would be an ARIMA model.

#### **vector - How to fit an VARMA time series model in R ...**

ksdensity uses a boundary correction method when you specify either positive or bounded support. The default boundary correction method is log transformation. When ksdensity transforms the support back, it introduces the 1/x term in the kernel density estimator. Therefore, the estimate has a peak near  $x = 0.0$ n the other hand, the reflection method does not cause undesirable peaks near the ...

#### **ksdensity - MathWorks - Makers of MATLAB and Simulink**

The Akima algorithm for one-dimensional interpolation, described in and , performs cubic interpolation to produce piecewise polynomials with continuous first-order derivatives (C1).The algorithm preserves the slope and avoids undulations in flat regions. A flat region occurs whenever there are three or more consecutive collinear points, which the algorithm connects with a straight line.

#### **1-D data interpolation (table lookup) - MATLAB interp1**

EPIDEMIOLOGY Multiple Choice Questions and Answers pdf :-1) All of the following are true of odds ratio except: A) It is an estimate of relative risk

#### **130 TOP EPIDEMIOLOGY Multiple Choice Questions and Answers ...**

The atan2 function was first introduced in computer programming languages, but now it is also common in other fields of science and engineering.It dates back at least as far as the FORTRAN programming language and is currently found in many modern programming languages.Among these languages are: C's math.h standard library, the Java Math library, .NET's System.Math (usable from C#, VB.NET, etc ...

#### **atan2 - Wikipedia**

I have a matrix which consists of 13 columns (called PCs). I want to make a new matrix including only the rows that have a value between 4 and 8 (called EUR). I tried using this statement: EUR <...

#### **R: `which` statement with multiple conditions - Stack Overflow**

Transcript of a keynote address presented at MathML and Math on the Web: MathML International Conference 2000 Abstract. Most mathematical notation now in use is between one and five hundred years old.

#### **Mathematical Notation: Past and Future - Stephen Wolfram**

Math Central - mathcentral.uregina.ca: Quandaries & Queries Q & Q . A B C D E F G H I I K L M N O P  $Q$  R S T U V W X Y Z +

#### **Quandaries & Queries at Math Central**

In calculus, interchange of the order of integration is a methodology that transforms iterated integrals (or multiple integrals through the use of Fubini's theorem) of functions into other, hopefully simpler, integrals by changing the order in which the integrations are performed.In some cases, the order of integration can be validly interchanged; in others it cannot.

#### **Order of integration (calculus) - Wikipedia**

Tour Start here for a quick overview of the site Help Center Detailed answers to any questions you might have Meta Discuss the workings and policies of this site ...

# **Newest Questions - Mathematics Stack Exchange**

From this code, you can see that lapply() is a wrapper for a common for loop pattern: create a container for output, apply f() to each component of a list, and fill the container with the results. All other for loop functionals are variations on this theme: they simply use different types of input or output.

# **Functionals · Advanced R.**

Varicella is an acute infectious disease caused by varicella zoster virus (VZV). The recurrent infection (herpes zoster, also known as shingles) has been recognized since ancient times.

# **Pinkbook | Varicella | Epidemiology of Vaccine Preventable ...**

Would you like to know everything about mathematics?. Do you think that is impossible? It isn't if you are willing to read and study many books and videos. You can't learn everything from formal school class lectures - they can't allow time for the information to be competely absorbed.

# **Mathematics - 101science.com**

This is the how to use documentation for newmat plus some background information on its design.. There is additional support material on my web site.. Navigation: This page is arranged in sections, sub-sections and sub-sub-sections; four cross-references are given at the top of these.

#### **Newmat10 documentation - Robert Davies**

NIH Laboratory Design Requirements Manual (website). This manual provides guidance and standards which represent the best practices in facility design, the design team assembled over 200 professionals from industry, academia, and government including designers, architects, engineers, researchers, veterinarians, maintenance staff, biosafety specialists, and others; all with expertise in a ...

#### **Training Tools & Resources | ABSA International: The ...**

Type or paste a DOI name into the text box. Click Go. Your browser will take you to a Web page (URL) associated with that DOI name. Send questions or comments to doi ...

# **Resolve a DOI Name**

Password requirements: 6 to 30 characters long; ASCII characters only (characters found on a standard US keyboard); must contain at least 4 different symbols;

# **Join LiveJournal**

The human nervous system consists of billions of neurons of various types and lengths relevant to their location in the body (Schalkoff, 1997).Fig. 1a shows a schematic of an oversimplified biological neuron with three major functional units — dendrites, cell body, and axon. The cell body has a nucleus that contains information about heredity traits, and a plasma that holds the molecular ...

[purling road season one a 1929 serial episode eight gone,](http://ospringe.org/purling_road_season_one_a_1929_serial_episode_eight_gone.pdf) [theft of utopia constitutional corruption constitutional](http://ospringe.org/theft_of_utopia_constitutional_corruption_constitutional_corruption.pdf) [corruption,](http://ospringe.org/theft_of_utopia_constitutional_corruption_constitutional_corruption.pdf) [piety the heartbeat of reformed theology,](http://ospringe.org/piety_the_heartbeat_of_reformed_theology.pdf) [capital pricing model](http://ospringe.org/capital_pricing_model.pdf), [albert pierrepoint interview](http://ospringe.org/albert_pierrepoint_interview.pdf), [bermuda s](http://ospringe.org/bermuda_s_favorite_haunts_volume_two_picking_up_the_threads.pdf) [favorite haunts volume two picking up the threads,](http://ospringe.org/bermuda_s_favorite_haunts_volume_two_picking_up_the_threads.pdf) [game of thrones parental guide by episode](http://ospringe.org/game_of_thrones_parental_guide_by_episode.pdf), [rosario x vampire](http://ospringe.org/rosario_x_vampire_season_2.pdf) [season 2,](http://ospringe.org/rosario_x_vampire_season_2.pdf) [current topics in developmental biology, volume 35](http://ospringe.org/current_topics_in_developmental_biology_volume_35.pdf), [deepak chopra spiritual laws of success,](http://ospringe.org/deepak_chopra_spiritual_laws_of_success.pdf) [current](http://ospringe.org/current_topics_chemistry_boron_special_publications.pdf) [topics chemistry boron special publications,](http://ospringe.org/current_topics_chemistry_boron_special_publications.pdf) [vocabulary activity 11 the federal court system worksheet answers,](http://ospringe.org/vocabulary_activity_11_the_federal_court_system_worksheet_answers.pdf) [star trek into darkness piano music,](http://ospringe.org/star_trek_into_darkness_piano_music.pdf) [incas ou la destruction de lempire du peacuterou les,](http://ospringe.org/incas_ou_la_destruction_de_lempire_du_peacuterou_les.pdf) [theology for pew and](http://ospringe.org/theology_for_pew_and_pulpit_the_everlasting_song_hardcover.pdf) [pulpit the everlasting song hardcover,](http://ospringe.org/theology_for_pew_and_pulpit_the_everlasting_song_hardcover.pdf) [spina universale adattatore presa elettrica da viaggio](http://ospringe.org/spina_universale_adattatore_presa_elettrica_da_viaggio.pdf), [les trois crimes](http://ospringe.org/les_trois_crimes_darsegravene_lupin_policier_thriller_t_0.pdf) [darsegravene lupin policier thriller t 0,](http://ospringe.org/les_trois_crimes_darsegravene_lupin_policier_thriller_t_0.pdf) [the noble pirates](http://ospringe.org/the_noble_pirates.pdf), [polyatomic ions worksheet with answers,](http://ospringe.org/polyatomic_ions_worksheet_with_answers.pdf) [picture of](http://ospringe.org/picture_of_success.pdf) [success](http://ospringe.org/picture_of_success.pdf), [integrated algebra 1 textbook answers,](http://ospringe.org/integrated_algebra_1_textbook_answers.pdf) [las mujeres exitosas piensan diferente](http://ospringe.org/las_mujeres_exitosas_piensan_diferente.pdf), [parthian stranger 6](http://ospringe.org/parthian_stranger_6_agency_of_spies.pdf) [agency of spies,](http://ospringe.org/parthian_stranger_6_agency_of_spies.pdf) [love at first sight a cupid texas novel](http://ospringe.org/love_at_first_sight_a_cupid_texas_novel.pdf), [toyota 2nz piston ring end gap,](http://ospringe.org/toyota_2nz_piston_ring_end_gap.pdf) [topics in differential](http://ospringe.org/topics_in_differential_geometry_colloquia_mathematica_societatis_janos_bolyai.pdf) [geometry colloquia mathematica societatis janos bolyai](http://ospringe.org/topics_in_differential_geometry_colloquia_mathematica_societatis_janos_bolyai.pdf), [ecg activity haspi](http://ospringe.org/ecg_activity_haspi.pdf), [shaping our global future a guide for](http://ospringe.org/shaping_our_global_future_a_guide_for_young_people_postcards.pdf) [young people postcards,](http://ospringe.org/shaping_our_global_future_a_guide_for_young_people_postcards.pdf) [gizmo exploration guide answers,](http://ospringe.org/gizmo_exploration_guide_answers.pdf) [groups in facebook importance of grouping in](http://ospringe.org/groups_in_facebook_importance_of_grouping_in_facebook.pdf) [facebook,](http://ospringe.org/groups_in_facebook_importance_of_grouping_in_facebook.pdf) [ricette vegetariane tipiche italiane](http://ospringe.org/ricette_vegetariane_tipiche_italiane.pdf)